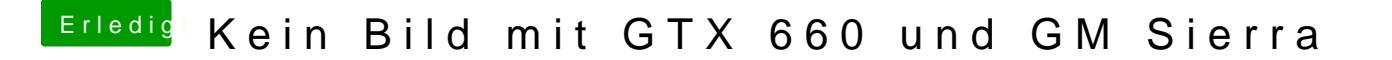

Beitrag von Hackintosh-Info.de vom 20. September 2016, 20:33

Meinst deinstallieren? Oder im Ozmosis was ändern?

EDIT: also ich hab mal auf OX gestellt ( oben in der Leiste) das selbe Ergebr